## ورقة عمل ( ١ )

## الدر�س الأول: فتح برنامج الر�سام

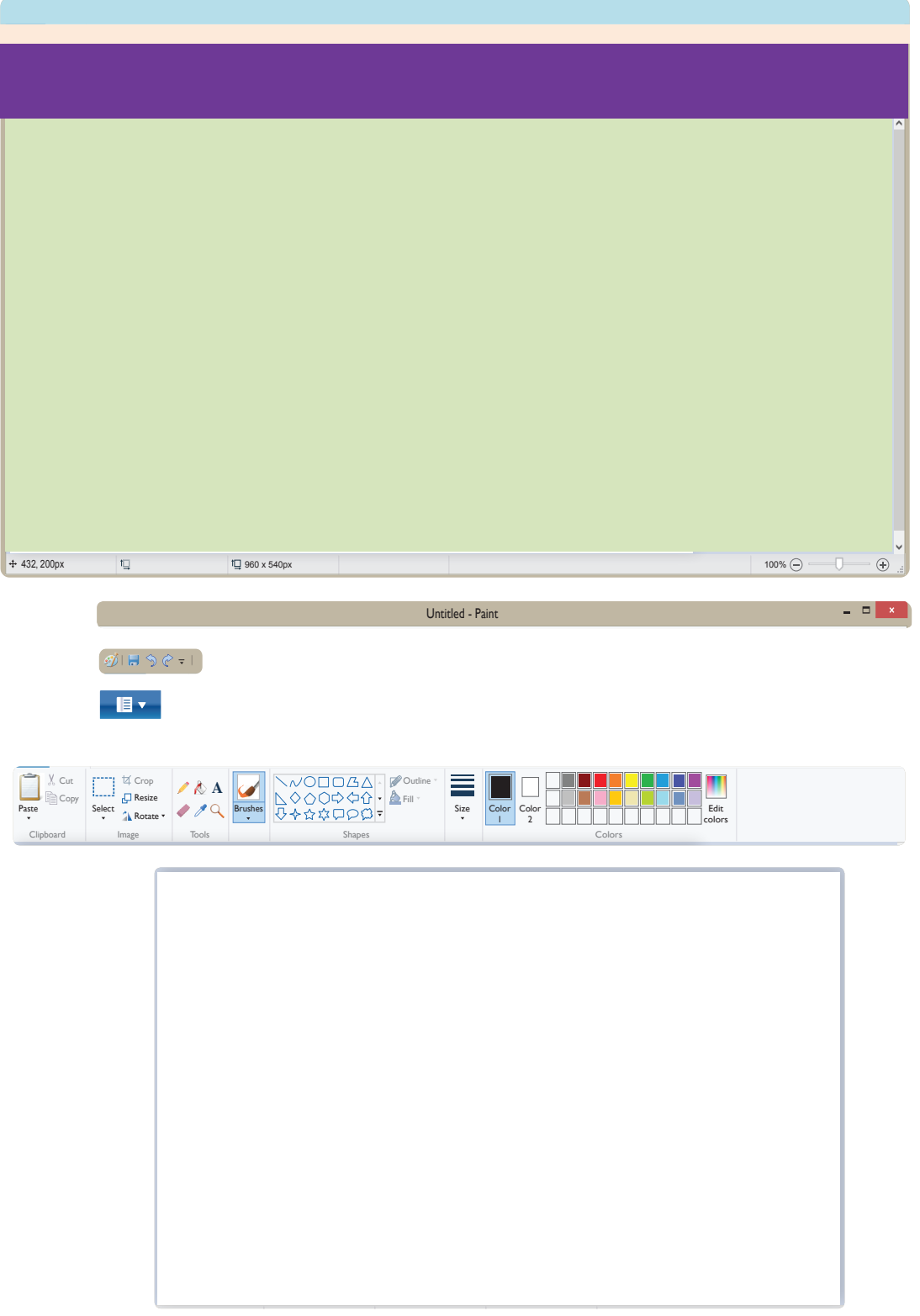

86 10

 $\mathbb{Z}$